# **Sleep Player Crack Free For Windows Latest**

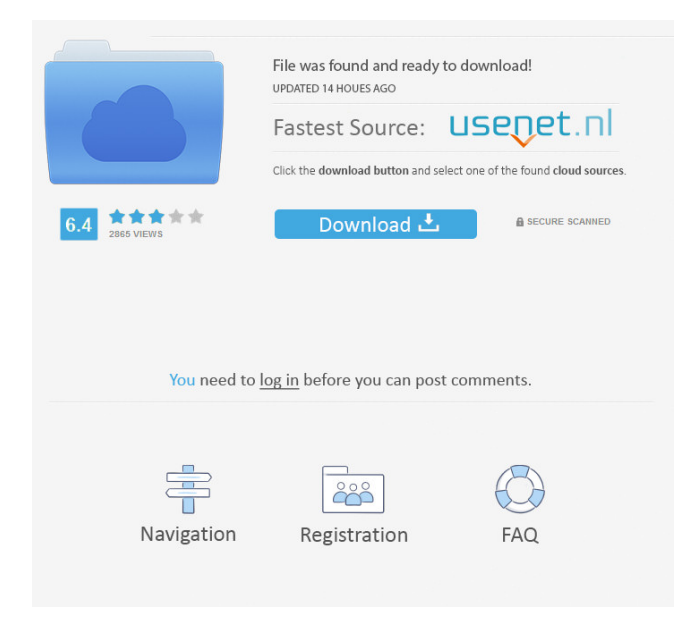

## **Sleep Player Crack Activation Key [32|64bit]**

The program is designed to run in the background to make sure it's always listening to your selected media and your choice of clock is not time sensitive. Most media players have an option to control the volume in which the song is played, however this is usually only done by going into a volume control on your operating system, this gives you the ability to control the loudness of the media without altering the volume of the media player itself. What this does is allow the audio to fade in and out over the course of the selected time, giving the user a feeling as though they are sleeping. To activate the sleep timer, simply add the sleep timer to the Media Player. Using the sleep timer To set the sleep timer correctly you need to set the volume of the media player first and then add the sleep timer to the media player. Next ensure the sleep timer is set correctly, before you set the timer a warning screen will appear as seen below. If you have followed the instructions correctly the media player should now be set to control the volume of the song and the volume of the song should be set to around 25%. Once the music has reached its specified volume you will hear the warning sound and the timer will start. Now that the timer has started you need to keep your attention on the media player and the volume of the player should be set to around 25% before the timer will start. Once the music has reached its specified volume the player will switch off and not wake up until the timer has finished. Other important features  $[$ The sleep timer can be set to be paused.  $\mathbb{Z}$  The sleep timer can be set to start and end at different times of the day.  $\mathbb{Z}$ The sleep timer can be set to start and end when you go to sleep or when you wake up. **■** There are a few predefined clock timers which you can select from the GUI interface of the program. The sleep timer GUI is pictured below. The program features  $\mathbb{Z}$  Sleep timer control  $\mathbb{Z}$  Sleep timer control  $\mathbb{Z}$  Multiple media players can be set to sleep at the same time.  $\mathbb{Z}$  Two media players can be set to sleep at the same time.  $\mathbb{Z}$  Set the volume of the music before adding the sleep timer.  $\mathbb{Z}$  Choose from a few set pre-set volume controls.  $\mathbb{Z}$  Repeat and rewind capabilities of selected tracks.  $\mathbb{Z}$  Sleep timer GUI

### **Sleep Player Download [Win/Mac] [Latest-2022]**

This program uses KEYMACRO to control the media player, this means that you will need to have this program installed.  $[$ <sup>n</sup> Media Player  $[$ <sup>n</sup> Windows Media Player is already installed if you have windows media player, then your ready to install Sleep Player Cracked Accounts. **a** Download How to use Sleep Player Free Download: **a** Download the program  $\mathbb{Z}$  If you did not install the program already than double click the sleepplayer.exe to start the program.  $\mathbb{Z}$  If you do not see the application now than click start -> run and type in C:\Program Files\SleepPlayer\SleepPlayer.exe  $\mathbb{Z}$  You can also drag and drop the sleepplayer.exe to your windows start menu to make it easier to access  $\mathbb{Z}$  If you still can not find the application, then open up the "start" menu and type in SleepPlayer.  $\mathbb{Z}$  Make sure that you have the latest version of Windows Media Player installed **□** Go to sleep **□** Make sure you are using Windows Media Player, and go to the "Stop Music" menu. **a** Go to the Sleep Player window and click on "Set Time" **a** Select the Time you would like your sleep to start. You can use either Hour, Day, or even minutes. **■ Click on OK** to "Set Sleep Timer" ■ Sleep as usual, and when the time is reached, the music will stop playing, and the volume will slowly decrease.  $\mathbb{Z}$  The music will continue to slowly decrease until the time is reached or the player stops playing media.  $\mathbb{Z}$  Run the player again to start the media player and the process will be reversed. <sup>7</sup> Optionally you can save the current settings by clicking on "Save" ■ You can also go to "Settings" and set the music volume to a static setting. ■ If the player doesn't work as expected or you have any trouble with the program or the time settings, then visit the SleepPlayer Support Page at Sleep Player FAQ:  $\mathbb Z$  Can you really change the volume of the music before you sleep? - Yes.  $\mathbb Z$  How do you do it? - When the player starts playing the music, you can use keymacro to make a button on your keyboard that will decrease the music volume 1d6a3396d6

#### **Sleep Player**

Sleep Player is a Media player which should help you to overcome your sleep problems and get the best night's sleep. Sleep Player provides an ideal environment for setting a sleep timer in which the program will gradually decrease the volume of the selected playlist or tracks. This is a time saving feature as it will stop playing the audio files at a given point. Sleep Player has a simple, elegant and user friendly design and the user is given the option of choosing the sound settings such as the sound volume, speaker, high and low end setting. Sleep Player has a feature which will help the user to have the best night's sleep ever in his lifetime. Sleep Player will automatically stop playing the audio files at the correct time, thereby ensuring that you have an uninterrupted night's sleep. Sleep Player can be used with any media player. You can play music or any audio files that you wish and you can play them uninterruptedly. The music will be progressively reduced in volume so that it does not disturb you during your sleep. It automatically starts at the minimum volume and then it starts decreasing and stops when the sleep timer expires. This function makes Sleep Player the ideal player for people who are suffering from insomnia, insomnia or any sort of sleep disorder. You can set the sleep timer that you want and Sleep Player will start playing at the minimum volume and decrease the volume to the minimum or stop the music at the specified time and begin to play soothing music or other sounds to lull you to sleep and to have the best night's sleep. Usage: 1. Install Sleep Player To install Sleep Player, please follow these steps. 1. Open Sleep Player. 2. In the main menu, click the program's name Sleep Player. 3. Click Install Sleep Player. 4. Wait for Sleep Player to complete the installation. 5. In the main menu, click Sleep. 6. Click Settings. 7. Click the tab Sleep Timer. 8. Click the small clock to the right of the Sleep Timer. 9. Type the desired sleep time in the minutes box. 10. Press the OK button. 11. The Sleep Timer will be in effect. 12. The Sleep Timer will be in effect. Please follow these instructions for a detailed help guide: 1. To play a song, click the song title. 2. To exit Sleep Player, click the Sleep Player icon in the tray. Sleep Player is the first full working version which contains the following features:

#### **What's New in the?**

Sleep Player offers a media player with the specific purpose of setting a sleep timer in which the program will gradually decrease the volume of the selected playlist or tracks. The program is in it's early phase and where as this is the first full working version it has room for more improvement and added functionality. Sleep Player offers a media player with the specific purpose of setting a sleep timer in which the program will gradually decrease the volume of the selected playlist or tracks. Sleep Player offers a media player with the specific purpose of setting a sleep timer in which the program will gradually decrease the volume of the selected playlist or tracks. Sleep Player offers a media player with the specific purpose of setting a sleep timer in which the program will gradually decrease the volume of the selected playlist or tracks. Sleep Player offers a media player with the specific purpose of setting a sleep timer in which the program will gradually decrease the volume of the selected playlist or tracks. Sleep Player offers a media player with the specific purpose of setting a sleep timer in which the program will gradually decrease the volume of the selected playlist or tracks. Sleep Player offers a media player with the specific purpose of setting a sleep timer in which the program will gradually decrease the volume of the selected playlist or tracks. Sleep Player offers a media player with the specific purpose of setting a sleep timer in which the program will gradually decrease the volume of the selected playlist or tracks. Sleep Player offers a media player with the specific purpose of setting a sleep timer in which the program will gradually decrease the volume of the selected playlist or tracks. Sleep Player offers a media player with the specific purpose of setting a sleep timer in which the program will gradually decrease the volume of the selected playlist or tracks. Sleep Player offers a media player with the specific purpose of setting a sleep timer in which the program will gradually decrease the volume of the selected playlist or tracks. Sleep Player offers a media player with the specific purpose of setting a sleep timer in which the program will gradually decrease the volume of the selected playlist or tracks. Sleep Player offers a media player with the specific purpose of setting a sleep timer in which the

program will gradually decrease the volume of the selected playlist or tracks. Sleep Player offers a media player with the specific purpose of setting a sleep timer in which the program will gradually decrease the volume of the selected playlist or tracks. Sleep Player offers a media player with the specific purpose of setting a sleep timer in which the program will gradually decrease the volume of the selected playlist or tracks. Sleep Player offers a media player with the specific purpose of setting a sleep timer in which the program will gradually decrease the volume of the selected playlist or tracks. Sleep Player offers a media player with the specific purpose of setting a sleep timer in which the program will gradually decrease the volume of the selected playlist or tracks. Sleep Player offers a media player with the specific purpose

# **System Requirements For Sleep Player:**

MP3 Player: 100% Designed By: Solodyme It's compatible with the Galaxy Note 6, S7 and S8, S9, and S10 devices "It's compatible with the Galaxy Note 6, S7 and S8, S9, and S10 devices" It's best experience on Samsung Galaxy S7 Edge It's tested on Samsung Galaxy Note 6, Note 8, and S9, and works fine

<https://thailand-landofsmiles.com/?p=26449>

<http://www.ndvadvisers.com/ultratagger-crack-free-license-key-x64/>

<http://movingservices.us/?p=17151>

[https://pricehai.com/wp-content/uploads/2022/06/Visual\\_Studio\\_Recent\\_Projects.pdf](https://pricehai.com/wp-content/uploads/2022/06/Visual_Studio_Recent_Projects.pdf)

<http://www.publicpoetry.net/wp-content/uploads/2022/06/berglyn.pdf>

<http://villa-mette.com/?p=7603>

[https://invecinatate.ro/wp-content/uploads/Magic\\_Lantern.pdf](https://invecinatate.ro/wp-content/uploads/Magic_Lantern.pdf)

<https://cruisesandports.com/wp-content/uploads/2022/06/darioles.pdf>

[http://www.intersections.space/wp-content/uploads/2022/06/emsisoft\\_decrypter\\_for\\_ozozalocker.pdf](http://www.intersections.space/wp-content/uploads/2022/06/emsisoft_decrypter_for_ozozalocker.pdf)

<http://kwan-amulet.com/archives/1878954>

[https://azizeshop.com/wp-content/uploads/2022/06/Shyam\\_039s\\_Toolbox.pdf](https://azizeshop.com/wp-content/uploads/2022/06/Shyam_039s_Toolbox.pdf)

<https://www.shankari.net/2022/06/07/buienradar-yahoo-widget-mac-win/>

[https://www.tarunno.com/upload/files/2022/06/k3EK8frAMMEakhS1ZhAz\\_07\\_4b3e5e983b48ff859a03e29218bc205](https://www.tarunno.com/upload/files/2022/06/k3EK8frAMMEakhS1ZhAz_07_4b3e5e983b48ff859a03e29218bc205b_file.pdf) [b\\_file.pdf](https://www.tarunno.com/upload/files/2022/06/k3EK8frAMMEakhS1ZhAz_07_4b3e5e983b48ff859a03e29218bc205b_file.pdf)

<https://gembeltraveller.com/ultimate-mp3-to-wav-converter-free-win-mac-updated-2022/>

<http://rsmerchantservices.com/?p=3342>

<https://expressionpersonelle.com/encoding-notifier-crack-torrent-activation-code-updated-2022/>

[http://www.kiochi.com/%product\\_category%/riffworks-t4-0-5-1-440-crack-keygen-for-lifetime](http://www.kiochi.com/%product_category%/riffworks-t4-0-5-1-440-crack-keygen-for-lifetime) <http://www.casadanihotel.com/?p=4546>

<https://aboe.vet.br/advert/eusing-free-mp3-cutter-crack-win-mac-2022/>

<https://neherbaria.org/portal/checklists/checklist.php?clid=12028>